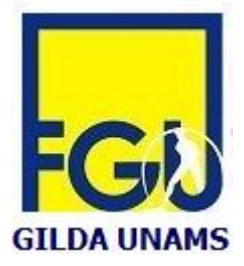

## **GILDA DEGLI INSEGNANTI DI VENEZIA FEDERAZIONE GILDA-UNAMS**

Cannaregio 472, 30121 Venezia tel. 0417790457, fax: 0418620773, cell. 3881638560 e-mail: info@gildavenezia.it, gildavenezia@virgilio.it - sito web: http://www.gildavenezia

**COMUNICATO STAMPA**

## **ANCORA UNA VITTORIA SUGLI SCATTI DI ANZIANITÀ DEI DOCENTI PRECARI**

## **Dopo la sentenza della Cassazione il Giudice del Lavoro di Venezia accoglie in pieno le richieste della Gilda degli insegnanti e fa definitivamente chiarezza sulla sentenza della Cassazione**

Nuova importante sentenza del Tribunale del Lavoro di Venezia sul diritto al riconoscimento dei servizi prestati ai fini della maturazione degli scatti retributivi.

Il Giudice del Lavoro di Venezia dott.<sup>ssa</sup> Chiara Coppola con la Sentenza n. 1129/2012 ha infatti accolto le richieste di altri 7 docenti precari nel ricorso patrocinato dalla Gilda degli insegnanti di Venezia e seguito dall'avv. Alberto Checchetto dello Studio legale Olivetti–Scopinich che chiedeva il riconoscimento ai fini giuridici ed economici dell'anzianità maturata in tutti i servizi non di ruolo prestati, del conseguente diritto al collocamento nel livello stipendiale corrispondente all'anzianità maturata nonché del relativo adeguamento retributivo.

La novità della sentenza consiste non solo nella minuziosa ed articolata motivazione con cui è stata riconosciuta fondata la richiesta dei ricorrenti ma soprattutto perché nel definitivo superamento della Sentenza della Corte di Cassazione n. 10127 del 20.6.2012 in merito alla quale ha stabilito che nulla ha a che vedere con la richiesta oggetto del ricorso.

La ricostruzione dettagliata del quadro normativo nazionale e UE ha portato il Giudice del lavoro di Venezia di affermare il principio superiore delle norme comunitarie che nella Direttiva CE 1999/1970 secondo cui «*i lavoratori a tempo determinato non possono essere trattati in modo meno favorevole dei lavoratori a tempo indeterminato […] a meno che non sussistano ragioni oggettive*» così come da numerose sentenze della Corte di Giustizia dell'Unione Europea nonché dall'orientamento giurisprudenziale ormai consolidato anche in Italia.

Il Giudice Coppetta ha quindi ritenuto direttamente applicabile la norma comunitaria sulla base dell'indiscutibile superiorità gerarchica delle fonti normative europee ed ha riconosciuto ai ricorrenti l'anzianità maturata nei periodi di lavoro a termine, condannando di conseguenza il Miur a ripristinare ai colleghi il livello stipendiale corrispondente all'anzianità di servizio maturato, a pagare le differenze retributive calcolate dallo Studio legale Olivetti-Scopinich nonché agli interessi monetari.

\_\_\_\_\_\_\_\_\_\_\_\_\_\_\_\_\_\_\_\_\_\_\_\_\_\_\_\_\_\_\_\_\_\_\_\_\_\_\_\_\_\_\_\_\_\_\_\_\_\_\_\_\_\_\_\_\_\_\_\_\_\_\_\_\_\_\_\_\_\_\_\_\_\_\_\_\_\_\_\_

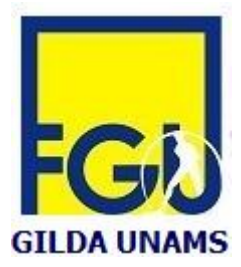

## **GILDA DEGLI INSEGNANTI DI VENEZIA FEDERAZIONE GILDA-UNAMS**

Cannaregio 472, 30121 Venezia tel. 0417790457, fax: 0418620773, cell. 3881638560 e-mail: info@gildavenezia.it, gildavenezia@virgilio.it - sito web: http://www.gildavenezia

In poche parole la sentenza di Venezia ha riaperto la questione del riconoscimento dei servizi svolti dai docenti precari che sembrava essere stata bloccata dalla Sentenza della Corte costituzionale. E in tale direzione l'affermazione del principio della parità di trattamento da docenti a tempo indeterminato e docenti precari ha segnato un punto definitivo da cui non si potrà in futuro più tornare indietro.

La Gilda degli Insegnanti, che da anni chiede il riconoscimento dei diritti dei docenti e l'abolizione della piaga del precariato scolastico caratteristica del sistema scolastico italiano, è orgogliosa di questo risultato e continua la sua battaglia per il riconoscimento della dignità professionale, giuridica ed economica di tanti docenti utilizzati da anni come soluzione alle insufficienze di un sistema scolastico ancora considerato periferico nelle politiche nazionali di questi ultimi anni.

*Venezia, 15 gennaio 2013*

*Gilda degli insegnanti di Venezia Federazione Gilda-Unams*

\_\_\_\_\_\_\_\_\_\_\_\_\_\_\_\_\_\_\_\_\_\_\_\_\_\_\_\_\_\_\_\_\_\_\_\_\_\_\_\_\_\_\_\_\_\_\_\_\_\_\_\_\_\_\_\_\_\_\_\_\_\_\_\_\_\_\_\_\_\_\_\_\_\_\_\_\_\_\_\_